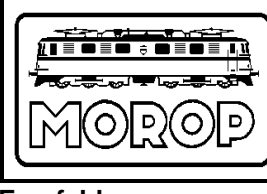

Normen Europäischer Modellbahnen

# **Bus-Protokolle für Steuermodule**

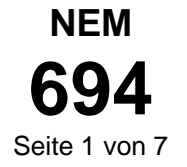

**Empfehlung Ausgabe 2014** (20181223) (ersetzt Ausgabe 2012)

# **1. Zweck der Norm**

Diese Norm beschreibt die Protokolle, die für einen Betrieb der Steuermodule über die seriellen Schnittstellen der Steuermodule erforderlich sind. In Verbindung mit der NEM 693 finden die Protokolle in einem LAN<sup>1)</sup> in Verbindung mit einem Zentralen Steuergerät Anwendung. Die Norm bedarf der Fortschreibung.

# **2. Grundsatz**

Ein Protokoll besteht aus mindestens 19 Positionen, die durch Kommata getrennt sind. Jede Position, mit Ausnahme der Positionen 2 - 17, kann eine Folge von Zeichen des UTF8-Codes enthalten. Der Datensatz wird mit den Kontroll-Zeichen CR (Wert 013) und LF (Wert 010) abgeschlossen. Diese Zeichen, das Komma, sowie die in Tabelle 1 aufgeführten Zeichen dürfen innerhalb einer Position nicht verwendet werden.

Das Protokoll erfordert die Implementierung einer Identifikation (ID) im Steuermodul nach NEM 690 und den Einsatz des Treibers für Steuermodule nach NEM 693.

# **3. Voraussetzungen**

# **3.1 Datenfluss**

Der Datenfluss erfolgt bidirektional von / zu den Steuermodulen zum / vom Zentralen Steuergerät. Das Zeichen nach der IP-Adresse und der ID bestimmt die Art und Richtung zwischen dem Steuermodul und dem Zentralen Steuergerät.

### **Tabelle 1:**

 $\overline{a}$ 

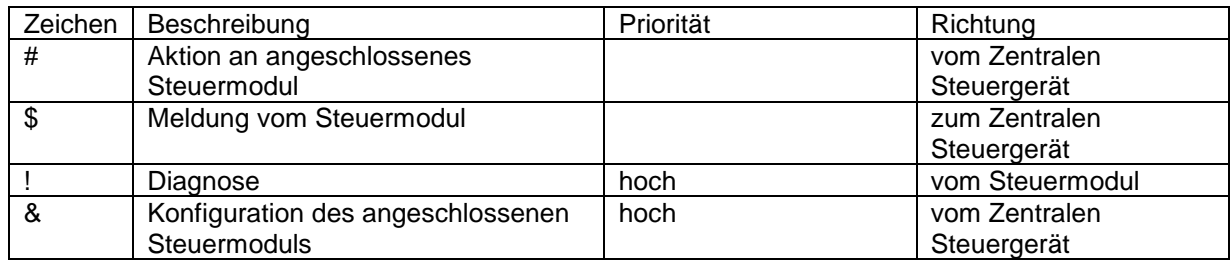

# **3.2. Allgemeine Beschreibung des Datensatzes**

Nach der IP-Adresse und der 16 Byte langen ID nach NEM 690 folgen ein Zeichen nach Tabelle 1 sowie eine Anzahl von variablen Positionen, die mit CR,LF abgeschlossen sind. Ist eine Position nicht ausgefüllt, folgt unmittelbar ein Komma. Sind keine weiteren Positionen mit einem Wert zu füllen, wird der Datensatz nach der letzten ausgefüllten Position mit CR,LF beendet. Die Positionen 1 und 2 werden nicht vom Steuermodul ausgefüllt, sondern durch den Treiber für Steuermodule.

# **3.3 Verwaltung der Identifikation**

Der Identifier (ID) wird vom Zentralen Steuergerät verwaltet. Dem Anwender soll es ermöglicht sein, die ID mit einer von ihm eindeutigen Bezeichnung zu verlinken und diese für die Steuerung und Kontrolle zu benutzen. Das Zentrale Steuergerät verknüpft die IDs mit der zugewiesenen IP-Adresse.

<sup>1</sup>) "Local Area Network, Lokales Netzwerk"

# **4. Datensatz-Definitionen**

### **4.1 Allgemeine Datensatz-Definitionen**

Die Position 1 des Datensatzes enthält die zugewiesene IP-Adresse (IP) und die Positionen 2 - 17 enthalten die ID eines Steuermoduls. Beide werden hier nicht dargestellt. Danach folgt auf Position 18 ein Steuerzeichen nach Tabelle 1. Das Zeichen X repräsentiert die Nummer des Anschlusses des Steuermoduls am Treiber für Steuermodule.

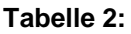

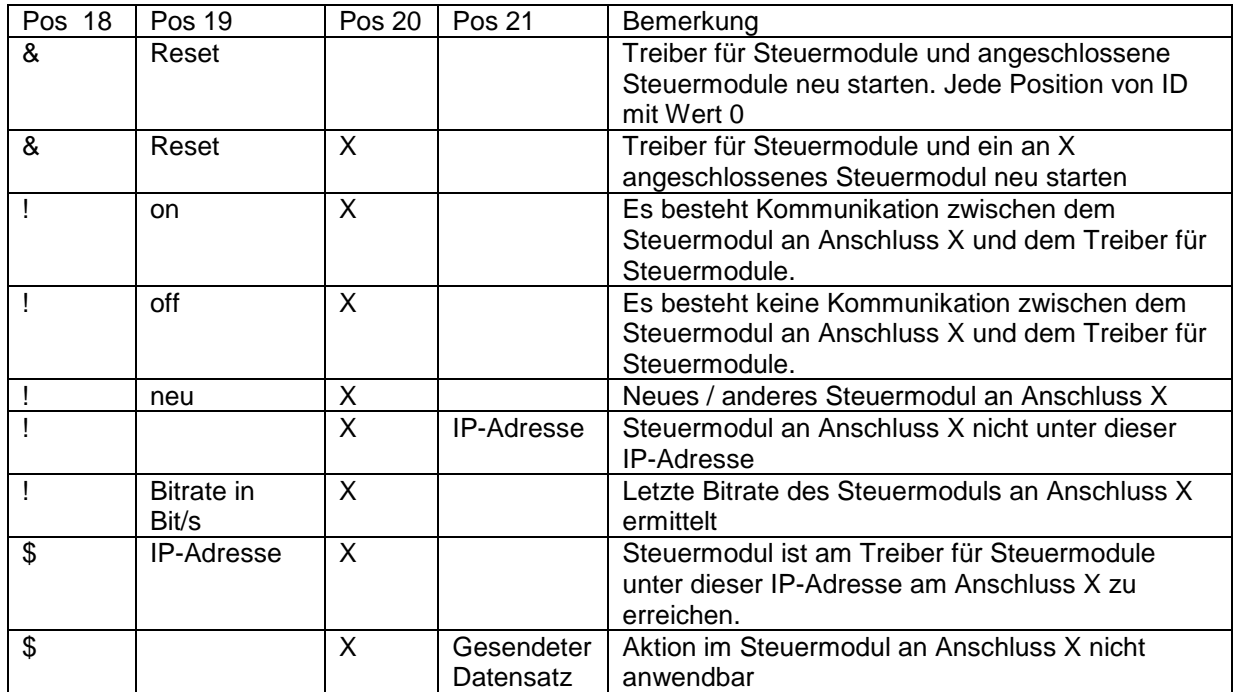

# **4.2 Datensatz-Definitionen Steuermodul Weiche**

#### **Tabelle 3:**

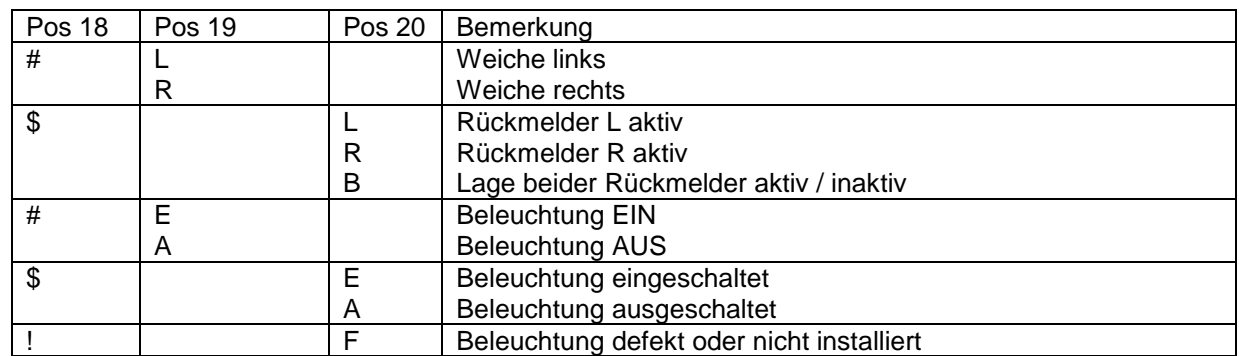

#### **Beispiele:**

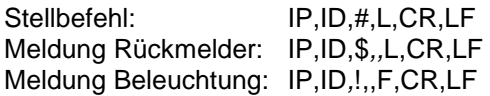

# **4.3 Datensatz-Definitionen Steuermodul Signal**

Für die Positionen der Datensätze Signal gelten die folgenden Beschreibungen:

#### **Tabelle 4:**

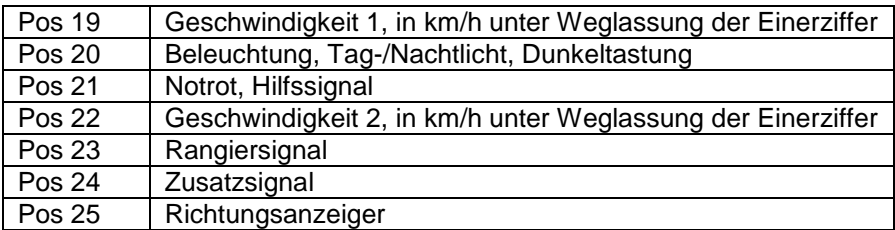

### **4.3.1 Datensatz-Definitionen Steuermodul für mechanisches Signal**

#### **Tabelle 5:**

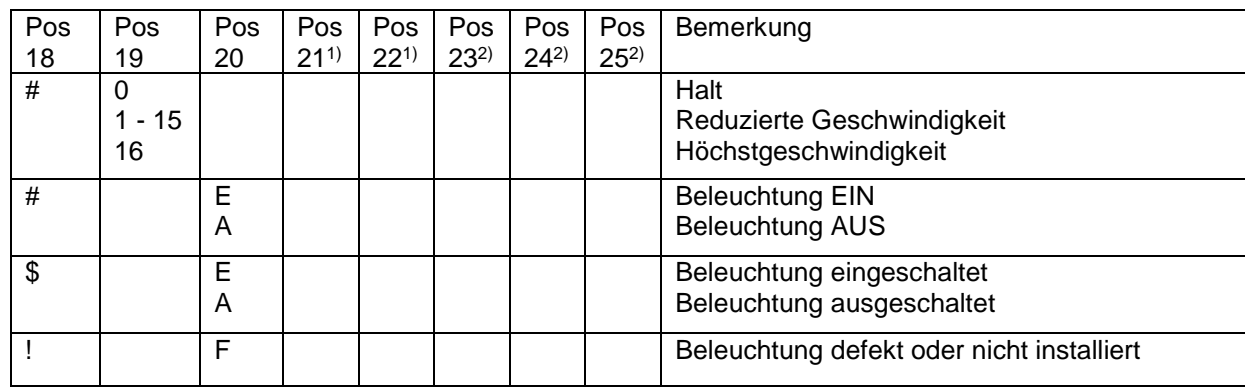

#### **Anmerkungen:**

**1)** Diese Positionen bleiben unbesetzt.

**2)** Sofern das Signal damit ausgestattet ist, finden die Werte von Tabelle 6 Anwendung.

### **4.3.2 Datensatz-Definitionen Steuermodul für Lichtsignal**

**Tabelle 6:**

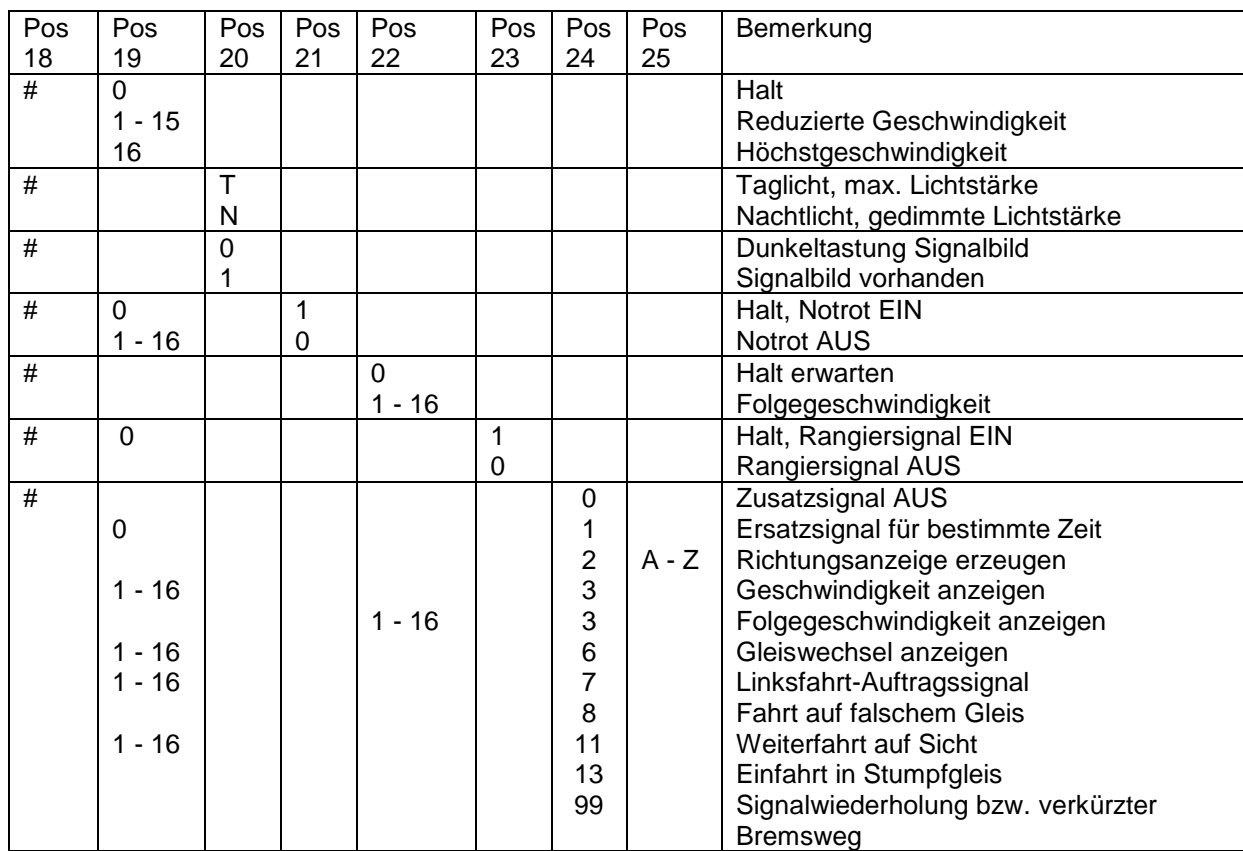

#### **Anmerkung:**

Zusatzsignale der Pos 24 oder 25 dürfen ohne Verbindung mit Pos 19 oder 22 angezeigt werden, wenn kein Wert für die Geschwindigkeit erforderlich ist.

Beispiele:

Dreibegriffiges Lichtsignal beschränkte Geschwindigkeit: IP,ID,#,4,CR,LF Lichtsignal Halt mit Ersatzsignal: IP,ID,#,0,,,,,1,CR,LF

Mechanisches Signal freie Fahrt und Richtungsanzeiger: IP,ID,#,16,,,,,2,S,CR,LF<br>Lichtsignal Erst- und Folgegeschwindigkeit: IP,ID,#,5,,,16,CR,LF Lichtsignal Erst- und Folgegeschwindigkeit:

Lichtsignal Erst- und Folgegeschwindigkeit mit Anzeige: IP;ID,#,8,,,4,,3,CR,LF

# **4.4 Datensatz-Definitionen Steuermodul Gleisabschnitt**

Für die Positionen der Datensätze zum / vom Modul Gleisabschnitt gelten die folgenden Beschreibungen:

#### **Tabelle 7:**

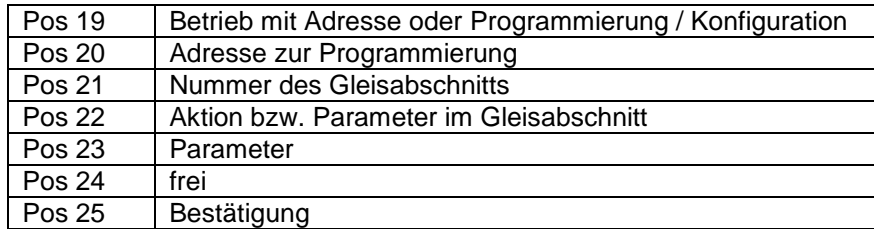

Die Definitionen unterteilen sich für die Anwendung eines herkömmlichen Handreglers und eines dem Vorbild angenäherten Modus. Die Tabellen 7a, 7b und 7c beschreiben die Datensätze für beide Methoden. Das Zeichen G steht in diesem Zusammenhang für die Nummer des dem Modul zugeordneten Gleisabschnittes.

#### **Tabelle 7a:** Konfiguration

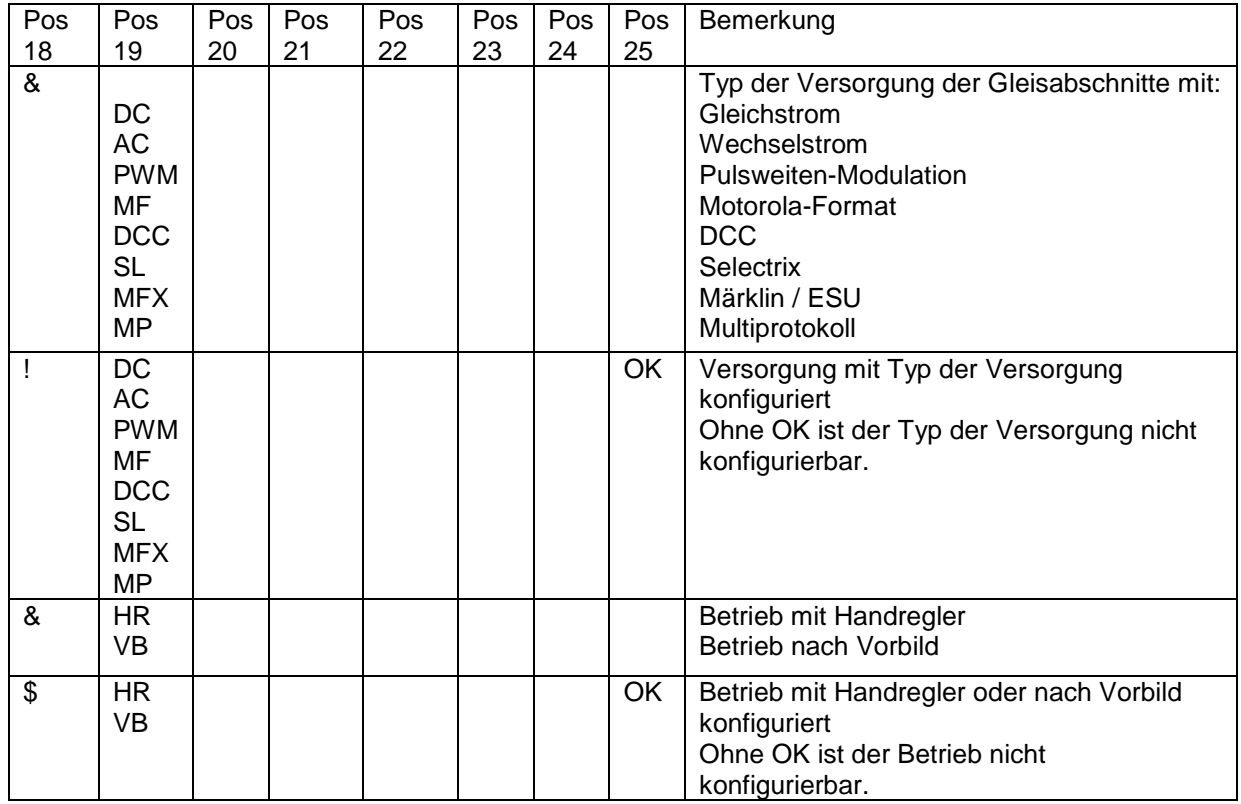

Beispiele:

Modul für DCC konfigurieren: IP,ID,&,DCC,CR,LF Modul Bestätigung DCC: IP,ID,I,DCC,,,,,,OK,CR,LF Handregler Betrieb: IP,ID,&,HR,CR,LF Handregler Bestätigung: IP,ID, \$, HR,,,,,,, OK, CR, LF

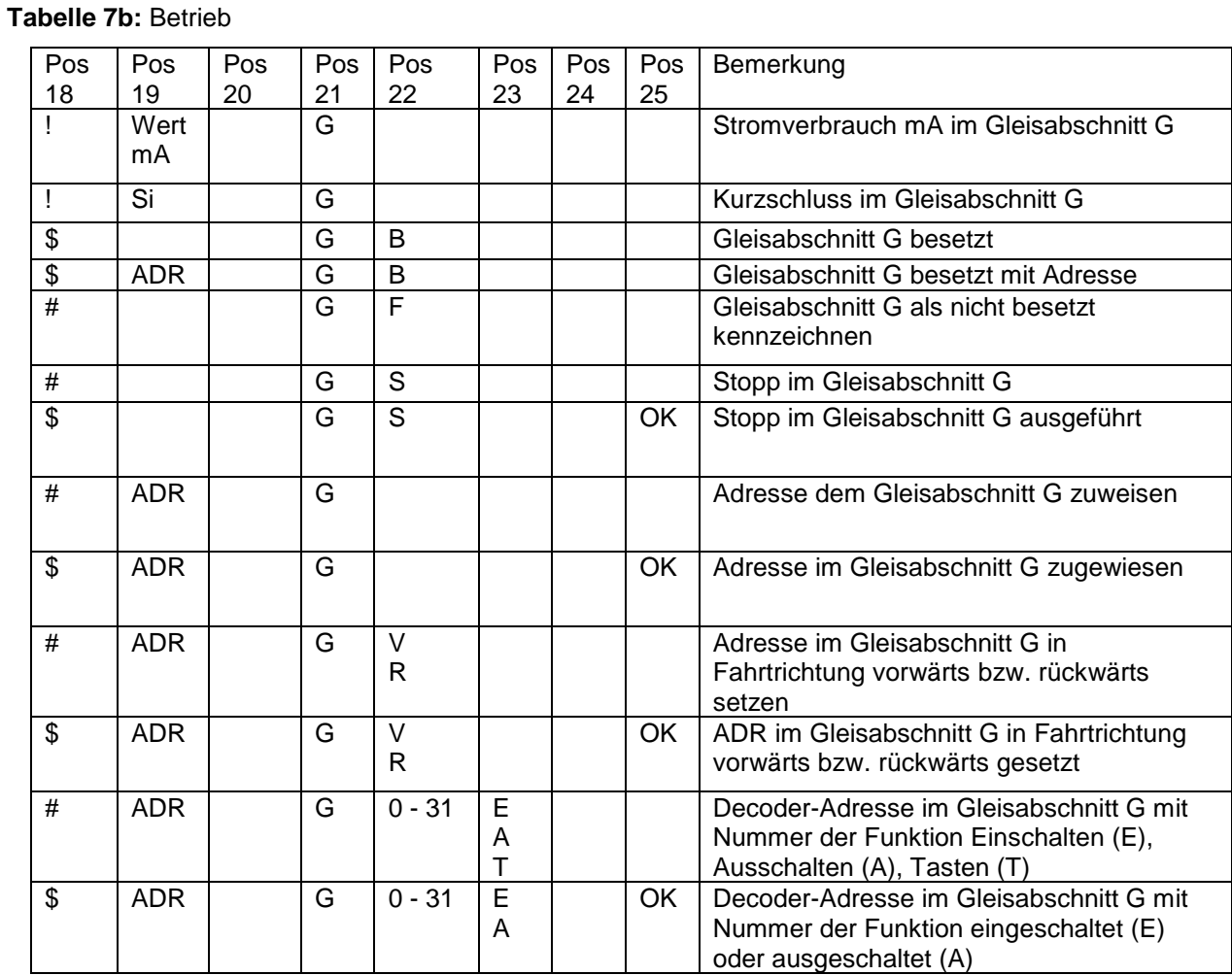

Beispiele:

Lok Adresse 4711 Gleisabschnitt 1 zuweisen: IP,ID,#,4711,,1,CR,LF Lok Adresse 4711 Gleisabschnitt 1 vorwärts: IP,ID,#,4711,,1,V,CR,LF<br>Lok Adresse 4711 Gleisabschnitt 1 Licht ein: IP,ID,#,4711,,1,0,E,CR,LF Lok Adresse 4711 Gleisabschnitt 1 Licht ein: | Lok(s) Gleisabschnitt 1 Stopp: IP,ID,#,,,1,S,CR,LF

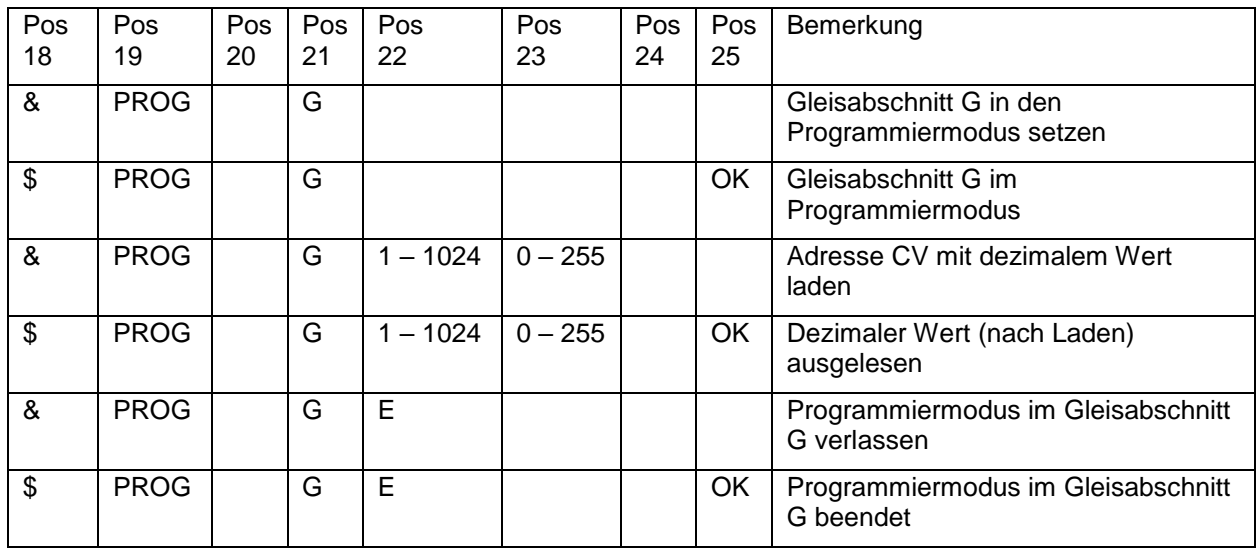

### **Tabelle 7c:** Programmierung

### **4.4.1 Datensatz-Definitionen Handregler**

#### **Tabelle 8:**

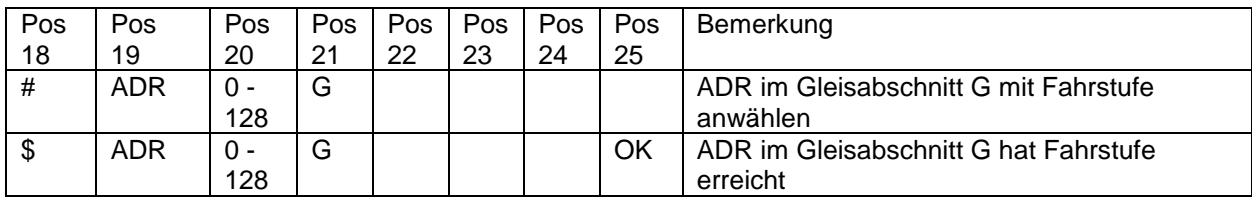

#### **Beispiel:**

Lok Adresse 4711 Gleisabschnitt 1 FS 14: IP,ID,#,4711,14,1,CR,LF<br>Lok Adresse 4711 Gleisabschnitt 1 FS 14 erreicht: IP,ID,#,4711,14,1,,,,OK,CR,LF Lok Adresse 4711 Gleisabschnitt 1 FS 14 erreicht:

### **4.4.2 Datensatz Vorbild**

**Tabelle 9:**

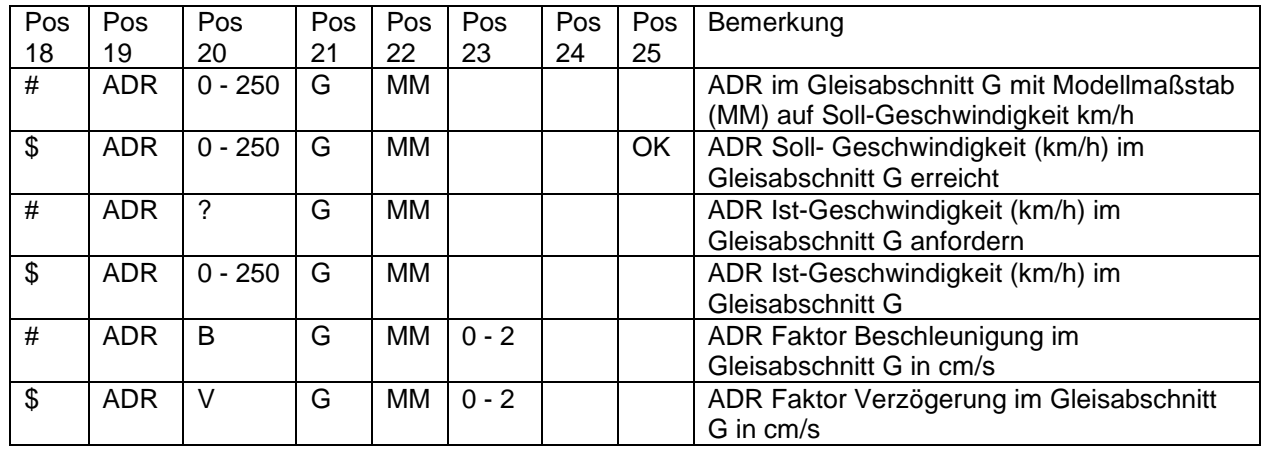

#### **Beispiele:**

Lok Adresse 4711 Geschwindigkeit 40 km/h: Gleisabschnitt 1, Maßstab 1:87: IP,ID,#,4711,40,1,87,CR,LF<br>Gleisabschnitt 1, Maßstab 1:160: IP,ID,#,4711,40,1,160,CR,LF Gleisabschnitt 1, Maßstab 1:160: Gleisabschnitt 1, Maßstab 1:45, Geschwindigkeit anfordern: IP,ID,#,4711,?,1,45,CR,LF Antwort: **IP,ID,\$,4711,37,1,45,CR,LF**